SAP ABAP table /SAPCEM/LGORT {Define Recipients for Plant/Storage Location MM->ShipDoc.}

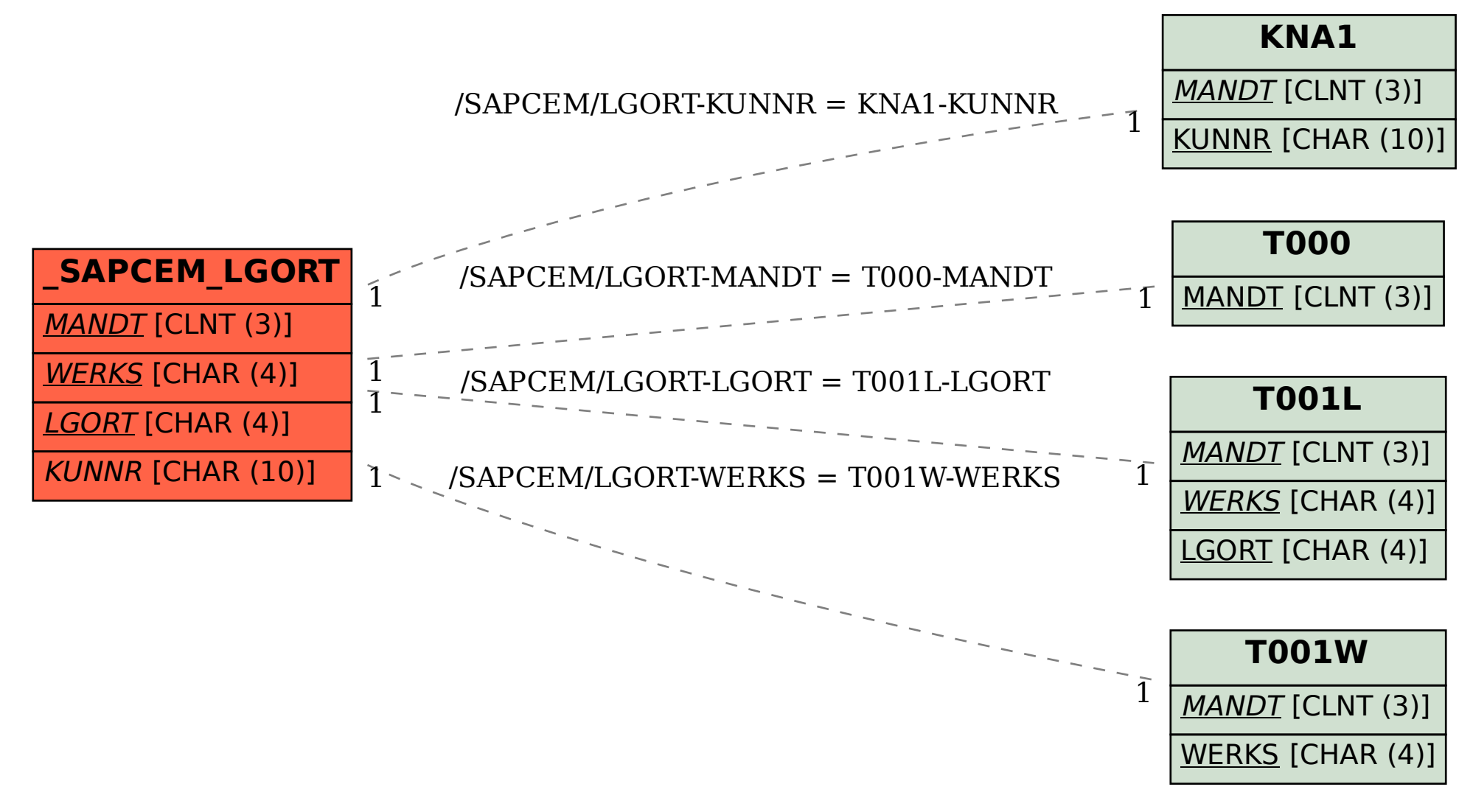